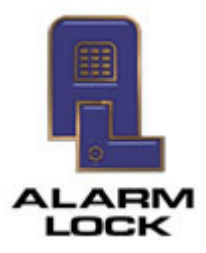

**ALARM LOCK** 345 Bayview Avenue, Amityville, New York, U.S.A. 11701 For Sales and Repairs 1-800-ALA-LOCK • For Technical Service 1-800-645-9440 Fax: 631-789-3383 • info@alarmlock.com *Note: Technical Service is for security professionals only* 

## **ALARM LOCK Tech Support**

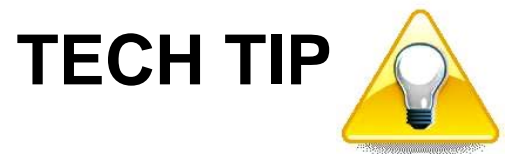

**Date:** Thursday, June 04, 2015

**Subject:** Lenel's OnGuard 7.0 Open Security Platform

**Models:** All Lenel-Compatible Hardware

As with most upgrades, the potential for data loss always exists. We therefore strongly recommend that prior to upgrading your Lenel OnGuard software, you always back up the following configuration file:

## **NapcoConfig.xml**

Its default location is: **C:\Program Files (x86)\OnGuard\NapcoConfig.xml**

The importance of backing up this **NapcoConfig.xml** configuration file cannot be overstated, as this file will be deleted, along with all wireless Gateway settings, when an upgrade is performed. It will therefore become necessary to reset all devices to their default settings, delete the devices within the OnGuard software, and re-enroll all devices into OnGuard again.